証明規則第2条第1項第67号に掲げる無線設備 (11GHz帯又は15GHz帯の周波数の電波を使用する固定 局の無線設備)の特性試験手順書

> SGSジャパン株式会社 SGS Japan Inc.

一 一 般事項

- 1 試験 場 所の 環境
- (1 ) 技術 基準 適 合証 明に お ける 特性 試 験の 場合 室内の温湿度は、JIS Z8703による常温5~35℃の範囲、常湿45~85%(相対湿度)の範 囲内 と する 。
- (2)認証における特性試験の場合

上記に加えて周波数の偏差については温湿度試験を行う。詳細は各試験項目を参照。

- 2 電源電圧
- (1)技術基準適合証明における特性試験の場合

電源は、定格電圧を供給する。

- (2)認証における特性試験の場合 電源は、定格電圧及び定格電圧±10%を供給する。但し次の場合を除く。
	- ア 外 部電 源か ら 受験 機器 へ の入 力電圧が ±10%変 動 した と きに おけ る 受験 機器 の 無線 部 ( 電源 は除 く 。) の回 路 への 入力 電 圧の 変動 が ±1 %以 下で あ るこ と が確 認で きた 場 合 。こ の場 合 は定 格電 圧 のみ で試 験 を行 う。
	- イ 電源電圧の変動幅が±10%以内の特定の変動幅内でしか受験機器が動作しない設計となって おり、その旨及び当該特定の変動幅の上限値と下限値が工事設計書に記載されている場合。 この場合は定格電圧及び当該特定の変動幅の上限値及び下限値で試験を行う。
- 3 試験 周 波数 と試 験 項目
- (1)受験機器の発射可能な周波数が3波以下の場合は、全波で全試験項目について試験を実施する。
- (2)受験機器の発射可能な周波数が4波以上の場合は、上中下の3波の周波数で全試験項目について 試験を実施する。
- (3)受験機器が複数の変調方式を有する場合は、各変調方式毎に全試験項目について試験を実施す る。
- 4 予熱時間

工事 設 計書 に予 熱 時間 が必 要 であ る旨 が 明記 され て いる 場合 は 、記 載さ れ た予 熱時 間 経過後、測定する。その他の場合は予熱時間はとらない。

- 5 測定器の精度と較正等
- (1)測定器は較正されたものを使用する必要がある。
- (2) 測定用スペクトル分析器はデジタルストレージ型とする。
- 6 本試験方法の適用対象
- (1)本試験方法はアンテナ端子(試験用端子を含む)のある設備に適用する。
- (2)本試験方法は内蔵又は付加装置により次の機能が実現できる機器に適用する。
	- ア 通信の相手方がない状態で電波を送信する機能
	- イ 連続送信状態、又は一定周期かつ同一バースト長の継続的バースト状態で送信する機能
	- ウ 試験しようとする周波数を設定して送信する機能
	- エ 無変調に設定して送信する機能
	- オ 試験用の変調設定ができる機能及び変調停止できる機能を有することが望ましい
	- カ 標準符号化試験信号(ITU-T勧告0.150による15段PN符号又は23段PN符号)による 変調
		- (注 上記 機能 が 実現 でき な い機 器の 試 験方 法に つ いて は別 途 検討 する 。 )

7 その他

- (1)本試験方法は標準的な方法を定めたものであるが、これに代わる他の試験方法について 技術的に妥当であると証明された場合は、その方法で試験しても良い。
- (2)必要に応じて、接続器具(同軸導波管変換器等)を用いる。
- 二 温 湿度試験
	- 1 測定系統図

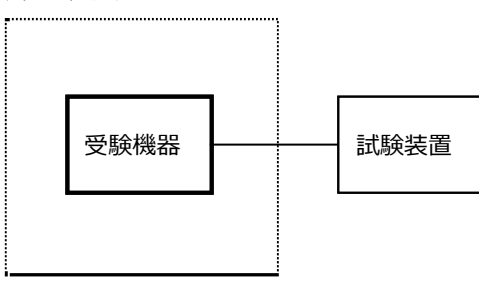

温湿度試験槽(恒温槽)

- 2 受験機器の状態
- (1)規定の温湿度状態に設定して、受験機器を温湿度試験槽内で放置しているときは、 受験機器を非動作状態(電源OFF)とする。
- (2)規定の放置時間経過後(湿度試験にあっては常温常湿の状態に戻した後)、受験機器の 動作確認を行う場合は、受験機器を試験周波数に設定して通常の使用状態で送信する。
- 3 測定操作手順
- (1)低温試験
	- (ア ) 受験 機器 を 非動 作状 態 とし て温 湿 度試 験槽 内 に設 置し 、 この 状態 で 温湿 度 試 験 槽内の 温 度を 低温 ( 0℃ 、-1 0℃ 、-2 0℃ のう ち 受験 機器 の 仕様 の範 囲 内で 最低 のもの)に設定する。
	- (イ)この状態で1時間放置する。
	- (ウ)上記(イ)の時間経過後、温湿度試験槽内で規定の電源電圧(一般事項の2電源電圧(2)参 照)を加えて受験機器を動作させる。
	- (エ)試験装置を用いて受験機器の周波数を測定する。
		- (周波数の具体的な測定方法は、「周波数偏差」の項目を参照)
- (2)高温試験
	- (ア)受験機器を非動作状態として温湿度試験槽内に設置し、この状態で温湿度試験槽内の温度を 高温(40℃、50℃、60℃のうち受験機器の仕様の範囲内で最高のもの)、かつ常湿に設定す る。
	- (イ)この状態で1時間放置する。
	- (ウ)上記(イ)の時間経過後、温湿度試験槽内で規定の電源電圧(一般事項の2電源電圧(2)参 照)を加えて受験機器を動作させる。
	- (エ)試験装置を用いて受験機器の周波数を測定する。

(周波数の具体的な測定方法は、「周波数偏差」の項目を参照)

- (3)湿度試験
	- (ア)受験機器を非動作状態として温湿度試験槽内に設置し、この状態で温湿度試験槽内の温度を 35℃に、相対湿度95%又は受験機器の仕様の最高湿度に設定する。
	- (イ)この状態で4時間放置する。
	- (ウ)上記(イ)の時間経過後、温湿度試験槽の設定を常温常湿の状態に戻し、結露していないこ

とを確認した後、規定の電源電圧(一般事項の2 電源電圧(2)参照)を加えて受験機器 を動作させる。

(エ)試験装置を用いて受験機器の周波数を測定する。

(周波数の具体的な測定方法は、「周波数偏差」の項目を参照)

- 4 その他の条件
- (1)本試験項目は認証の試験の場合のみに行う。
- (2)常温(5℃~35℃)、常湿(45%~85%(相対湿度))の範囲内の環境下でのみ使用される旨が工 事設計書に記載されている場合には本試験項目は行わない。
- (3)使用環境の温湿度範囲について、温度又は湿度のいずれか一方が常温又は常湿の範囲より狭く、 かつ、他方が常温又は常湿の範囲より広い場合であって、その旨が工事設計書に 記載されている場合には、当該狭い方の条件を保った状態で当該広い方の条件の試験を 行う。
- (4)常温、常湿の範囲を超える場合であっても、3(1)から(3)の範囲に該当しないものは温湿 度試験を省略できる。
- (5)一筐体に収められていない無線装置(屋外設置部と屋内設置部に分離される等)であって、か つそれぞれの装置の温湿度性能が異なる場合(周波数の偏差の測定に必要な場合に限る。)は、 それぞれの装置について個別に温湿度試験を実施するものとする。
- 三 周波 数 の偏 差
	- 1 測定系統図

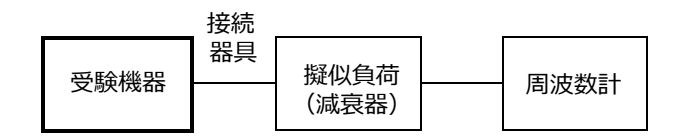

接続 器 具は 、各 種 導波 管( W G)変換 器 等で ある 。

- 2 測定器の条件等
- (1)周波数計としては、カウンタまたはスペクトル分析器を使用する。
- (2)周波数計の測定確度は、規定の周波数許容偏差の1/10以下の確度とする。
- (3)バースト波を測定する場合は、カウンタのパルス計測機能を使用して測定する。 その場合ゲート開放時間をなるべくバースト区間の全体が測れる値にする。
- 3 受験機器の状態
- (1)試験周波数に設定して送信する。
- (2)変調は無変調とする。
- 4 測定操作手順
- (1)無変調波(連続又は継続的バースト)に設定して、周波数計で直接測定する。
- (2)バースト波の場合は、十分な精度が得られる時間について測定し、その平均値を求め 測値とする。

## 5 結果の表示

結果は、測定値をGHz単位で表示するとともに、測定値の割当周波数に対する偏差を百万 分率(10<sup>-6</sup>)の単位で(+)または(-)の符号を付けて表示する。

- 四 占有周波数帯幅
	- 1 測定系統図

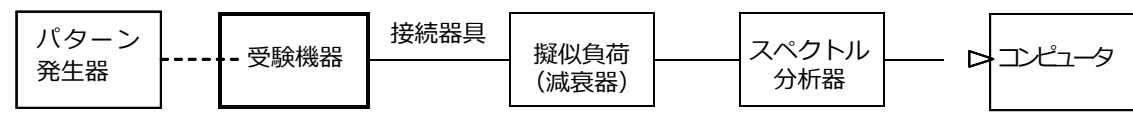

接続 器 具は、各 種 同軸 導波 管 (WG)変 換器 等で あ る。

- 2 測定器の条件
- (1)スペクトル分析器の設定は次のように行う。

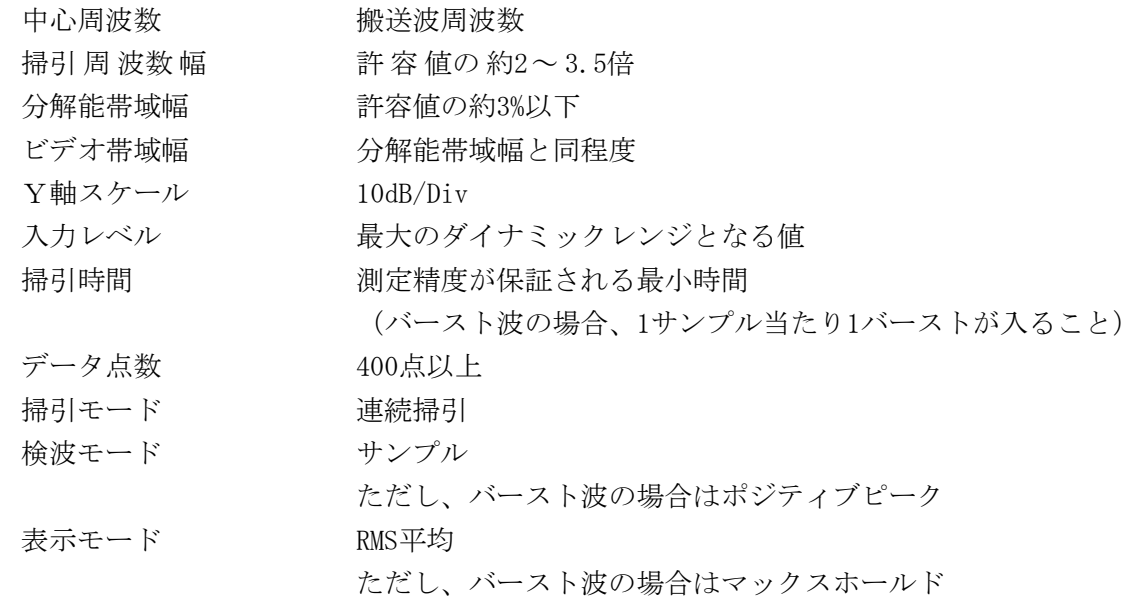

(2)スペクトル分析器の測定値は、外部または内部のコンピュータによって処理する。

- 3 受験機器の状態
- (1)試験周波数に設定し、標準符号化試験信号で変調する。
- (2)連続送信状態又は継続的(一定周期、一定バースト長)バースト送信状態とする。
- (3) 誤り訂正符号を用いる場合は、そのための信号を付加した状態とする。
- 4 測定操作手順
- (1)スペクトル分析器の設定を2(1)とする。
- (2)表示に変化が認められなくなるまで掃引を繰返した後、全データ点の値をコンピュータの配列 変数に取り込む。
- (3)全データについて、dB値を電力次元の真数に変換する。
- (4)全データの電力総和を求め、「全電力」として記憶する。
- (5)最低周波数のデータから順次上に電力の加算を行い、この値が「全電力」の0.5%になる 限界データ点を求める。その限界点を周波数に変換して、「下限周波数」として記憶する。
- (6)最高周波数のデータから順次下に電力の加算を行い、この値が「全電力」の0.5%になる限界デ ータ点を求める。その限界点を周波数に変換して、「上限周波数」として記憶する。

5 結果 の 表示

占有周波数 帯幅 は、(「上 限 周波 数」 - 「下 限周 波 数」)として求め、MHzの 単位 で 表示する。

6 その 他 の条 件

直交周波数分割多重方式のバースト波の場合は、副搬送波の数が少ない状態(ショー トプ リ アン ブル ) の時 間の 割 合が 最小 と なる よう な 変調 をか け る。

- 五 スプリアス発射 又は不要発射の強度
	- 1 測定系統図

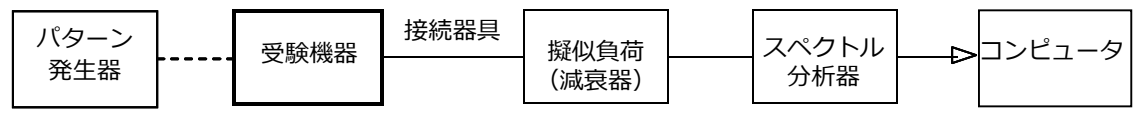

接続 器 具は 、各 種 同軸 導波 管 (W G)変 換器 等で あ る。

- 2 測定器の条件等
- スプリア ス 領域 にお け る不 要発 射 の強 度
- (1)不要発射探索時のスペクトル分析器の設定は次のようにする。

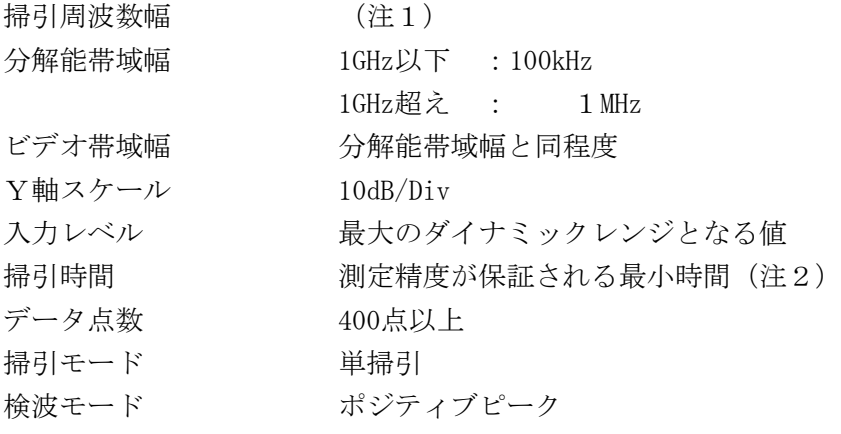

- 注1 不要 発 射の 探索 は、30MHz (た だし、 導波 管を 用 いる もの は カッ トオ フ 周 波数 の 0.7倍 ) から 搬送 波 周波 数の 2倍以 上ま で の周 波数 と し、 搬送 波 周 波数士 (2.5×占 有 周波 数 帯幅 の許 容 値) を除 く 。
- 注2 バースト波の場合、掃引時間短縮のため「(掃引周波数幅(MHz)÷分解能帯域幅 (MHz))×バースト周期(秒)」で求まる時間以上であれば掃引時間として設定して もよい。ただし、検出された信号レベルが最大3dB小さく観測される可能性があるの で注意を要する。
- (2)不要発射振幅測定時のスペクトル分析器の設定は次のようにする。

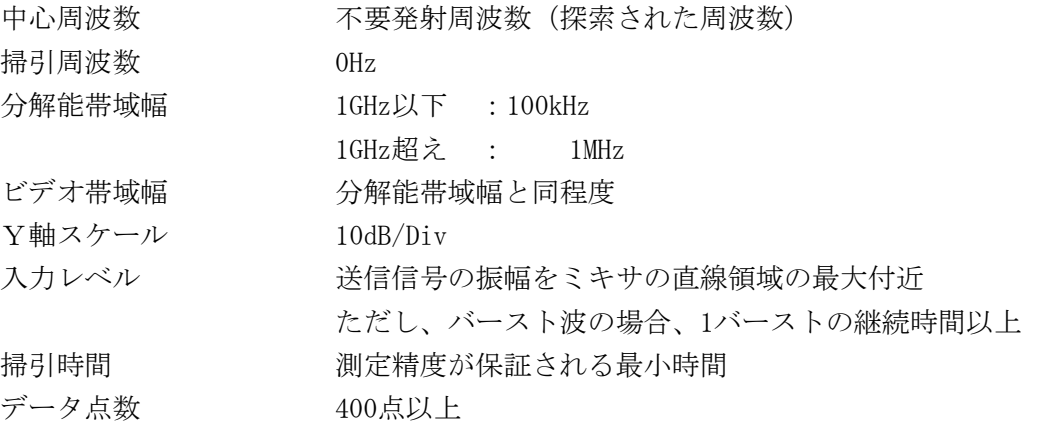

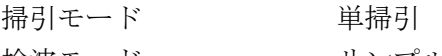

検波モード サンプル

帯域外領域におけるスプリアス発射の強度

(3)スプリアス探索時のスペクトル分析器の設定は次のようにする。

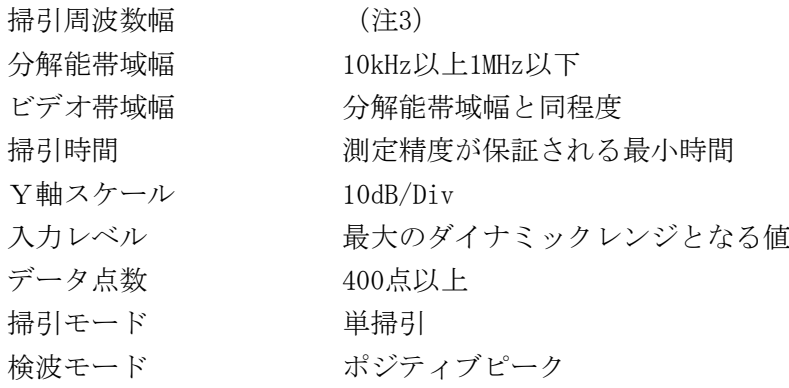

注3 帯域外領域の掃引周波数幅は次の通りとする。 掃引周波数幅 :搬送波周波数±(占有周波数帯幅の許容値×2.5)

ただし、搬送波周波数±(占有周波数帯幅の許容値/2)を除く。

- 3 受験機器の状態
- (1)試験周波数に設定し、規定の伝送速度の標準符号化試験信号で変調する。それができない場合 は通常運用状態の変調とする。
- (2)連続送信状態又は継続的(一定周期、一定バースト長)バースト送信状態とする。
- (3)帯域外領域におけるスプリアス発射測定時には、無変調とする。
- 4 測定操作手順
- スプリアス領域における不要発射の強度
- (1)スペクトル分析器の設定を2(1)として掃引し、不要発射を探索する。
- (2)探索した不要発射の振幅値が許容値(2(1)注2の場合は許容値-3dB)を満足する場合は、 2 (2)の測定は行わず、求めた振幅値を測定値とする。
- (3)探索した不要発射の振幅値が、許容値を超えた場合、スペクトル分析器の周波数の精度を高め るため、掃引周波数幅を100MHz、10MHz及び1MHzのように分解能帯域幅の10倍程度まで順次狭く して、その不要発射周波数を正確に求める。次にスペクトル分析器の設定を

上記2(2)とし、不要発射の振幅の平均値(電力次元の真数平均とする、またバースト波の 場合はバースト時間内の平均)を求めて測定値とする。

- 帯域外領域におけるスプリアス発射の強度
- (4)受験機器の状態を3(3)とし、帯域外領域のスプリアスの探索を行う。スペクトル分析器の 設定は2(3)とし、探索したスプリアスの振幅の内最大値(許容値に対する余裕が最も少な い値)を測定値とする。
- 5 結果の表示

スプリアス発射及び不要発射電力の最大の1波を  $\mu$  単位で周波数とともに表示する。

## 6 その他の条件

- (1)不要発射の探索において、導波管を用いるものはカットオフ周波数の0.7倍から測定することとし ている。しかしながら、カットオフ周波数の0.7倍を超える周波数であっても導波管が充分に長く 技術基準の許容値を満足するカットオフ減衰量が得られることが証明されれば、その周波数範囲 の測定を省略することができる。
- (2)不要発射の探索は周波数帯を幅広く行うことにしているが、実際の測定では受験機器の構成等に よる周波数特性により、不要発射が技術基準を十分に満足することが明かな特定の周波数帯があ る場合は、必要に応じその周波数帯の測定を省略しても差支えない。
- 六 空中線電力の偏差
	- 1 測定系統図

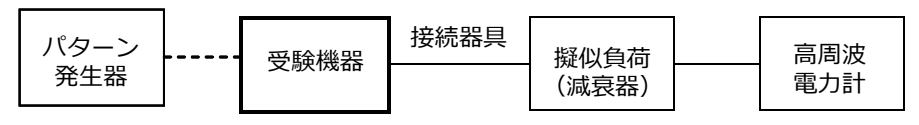

接続 器 具は 、各 種 導波 管(WG)変換 器 等で ある 。

- 2 測定器の条件等
- (1)高周波電力計の型式は、通常、熱電対あるいはサーミスタ等による熱電変換型とする。
- (2)高周波電力計のセンサの時定数は、平均電力を測定するために必要な値とする。
- (3)減衰器の減衰量は、高周波電力計に最適動作入力を与えるものとする。
- 3 受験機器の状態
- (1)試験周波数に設定し、規定の伝送速度の標準符号化試験信号で変調する。
- (2)連続送信状態、又は一定周期かつ一定バースト長の継続的バースト状態で送信する。
- 4 測定操作手順
- (1)高周波電力計の零調を行う。
- (2)高周波電力計で測定する。連続波の場合は平均電力とし、バースト波にあたってはバースト内 平均電力を測定する。バースト波の場合の測定手順は以下の通りとする。
- (3)バースト波電力(PB)をバースト繰り返し周期よりも十分大きい時定数の高周波電力計で測定する。
- (4)1スロット区間内の平均電力(P)を次式によって算出する。

 $P=PB\times(T/B)$ ここで、T=バースト繰り返し周期 B=バースト長

5 結果の表示

結果は、空中線電力の絶対値をW単位で、定格(工事設計書に記載される)空中線電力に対する偏差 を(%)単位で(+)又は(-)の符号をつけて表示する。

七 帯域外漏洩電力

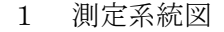

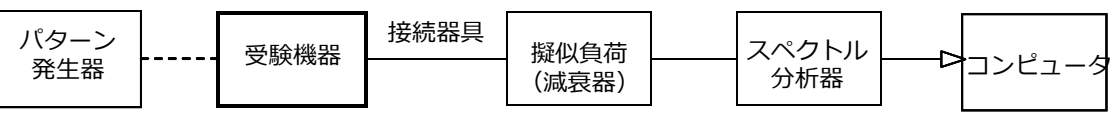

接続 器 具は 、各 種 同軸 導波 管 (WG)変 換器 等で あ る。

- 2 測定器の条件等
- (1)帯域外漏洩電力の概略測定を行う場合は、スペクトル分析器の設定を次のようにする。

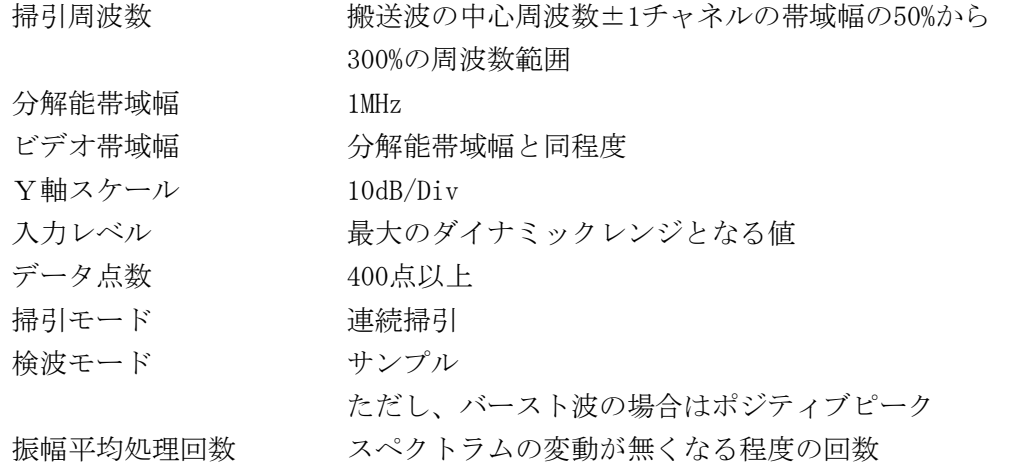

(2)帯域外漏洩電力の詳細測定を行う場合は、スペクトル分析器の設定を次のようにする 。

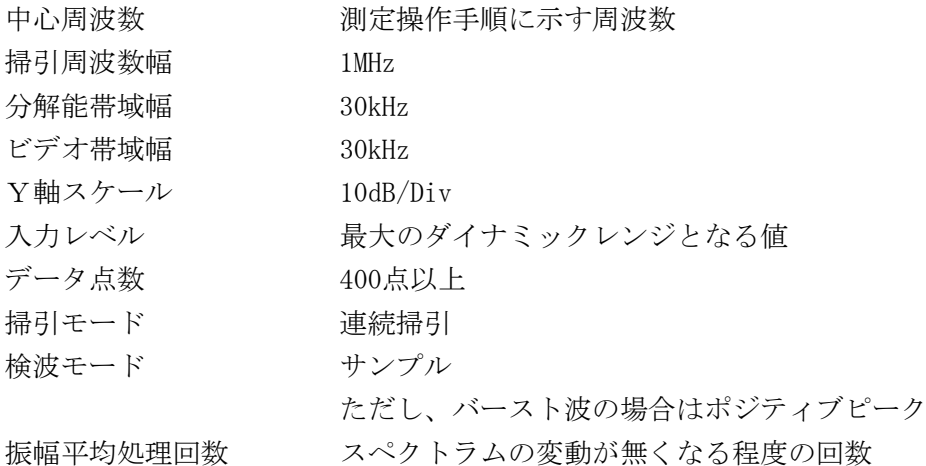

3 受験機器の状態

試験 周 波数 に設 定 し、 標準 符 号化 試験 信 号で 変調 す る。 連続送信状態又は継続的(一定周期、一定バースト長)バースト送信状態とする。 直交周波数分割多重方式のバースト波の場合は、副搬送波の数が少ない状態(ショートプリアン ブル)の時間の割合が最小となるような変調をかける。

- 4 測定操作手順
- (1)スペクトル分析器を2(1)のように設定する。(測定は、搬送波の中心周波数 ±1チャネルの50%から300%の周波数範囲の両周波数帯で行う。)
- (2)スペクトル分析器を掃引して、全データ点の値をコンピュータの配列変数に取り込む。
- (3)全データについて、dB値を電力次元の真数に変換する。
- (4)測定を行った全データ点の値を予め測定した空中線電力で除して、各測定周波数における 搬送波スペクトルの空中線電力に対する減衰量を求める。
- (5)(4)において、各周波数における搬送波スペクトルの空中線電力に対する減衰量の値が 許容値を満足する場合は、(4)で求めた値を測定値とする。
- (6)(5)において、搬送波スペクトルの空中線電力に対する減衰量の値が許容値を満足しな い周波数が存在する場合、以下の手順で詳細測定を行う。
- (7)スペクトル分析器を2(2)のように設定する。ただし、スペクトル分析器の中心周波数 は、(4)において搬送波スペクトルの空中線電力に対する減衰量の値が許容値を満足し ない各周波数とする。
- (8)スペクトル分析器を掃引して、全データ点の値をコンピュータの配列変数に取り込む。
- (9)全データについて、dB値を電力次元の真数に変換する。
- (10)全データの電力総和を求め、これをPsとする。(注)
- (11)搬送波スペクトルの空中線電力に対する減衰量の値が許容値を満足しない周波数が複数 存在する場合は、(7)から(10)の手順を各周波数について繰り返す。
- (12)詳細測定を行った各周波数の電力総和(Ps)の値を、予め測定した空中線電力で除して、 各測定周波数における搬送波スペクトルの空中線電力に対する減衰量を求める。
	- (注)電力総和の計算は以下の式による。ただし、直接RMS値が求められるスペクトル アナライザの場合は、その値を用いても良い。

$$
P_s = \left(\sum_{i=1}^{n} E_i\right) \times \frac{Sw_i}{RBW \times k \times n^2}
$$

Ps:各周 波数 で の1MHz毎の電 力総 和 の測 定値 (W)

- Ei: 1サ ンプ ル の測 定値 (W)
- $S_w$ : 掃引 周波 数 幅(MHz)
- n:1MHz帯域 内 のサ ンプ ル 点数
- k:等 価 雑音 帯 域幅 の補 正 値
- RBW:分 解能 帯 域幅 (MHz)
- 5 結果の表示
	- 結果は、搬送波の中心周波数から1チャネルの帯域幅の50%以上300%以下離れた

周波数において、搬送波のスペクトルの空中線電力に対する減衰量を、dB単位でグラフ等を用 いて表示する。

- 6 その他の条件
- (1)2及び4の搬送波の中心周波数は、割当周波数とする。
- (2)帯域外漏洩電力の概略測定において、搬送波スペクトルの空中線電力に対する減衰量の値 が許容値を満足しない原因としては、スペクトル分析器の分解能帯域幅の設定が1MHzと広 いため、搬送波の電力が測定値に影響している場合も考えられる。この場合、帯域外漏洩 電力の詳細測定を行う測定操作手順としている。
- (3)バースト波を測定する場合、予め測定した空中線電力を用いる方法の他、帯域外漏洩電力 の詳細測定と同様な方法を用いて搬送波レベルの測定を行い、その値を用いて帯域外漏洩 電力の値を算出しても良い。
- (4)搬送波のスペクトルの空中線電力に対する減衰量の測定は、測定値をグラフ化することに より、技術基準の許容値と比較が容易となる。

八 副次 的 に発 する 電 波等 の限 度

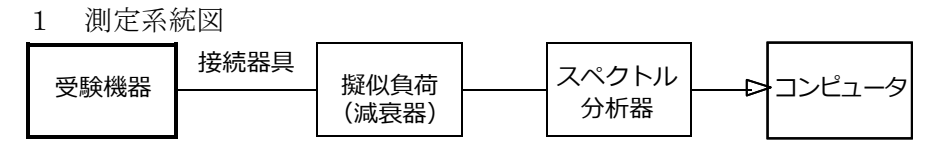

接続 器 具は 、各 種 同軸 導波 管 (WG)変 換器 等で あ る。

- 2 測定器の条件等
- (1)副次発射の探索時のスペクトル分析器の設定は次のようにする。

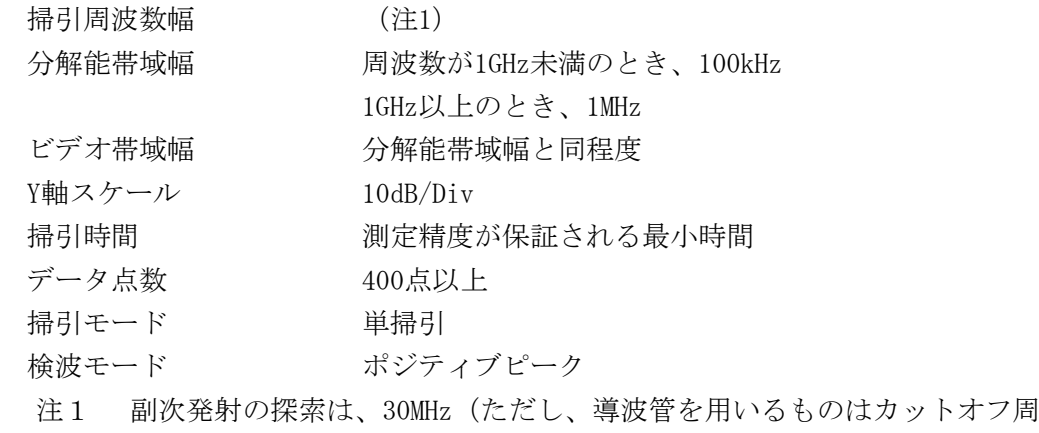

- 波数の0.7倍)から搬送波周波数の2倍以上までの周波数とする。
- (2)副次発射の振幅測定時のスペクトル分析器の設定は次のようにする。

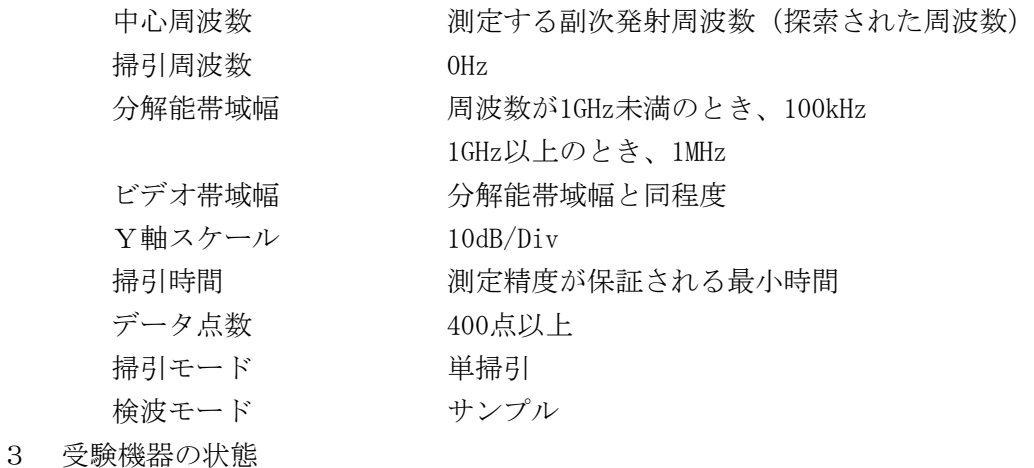

送信 を 停止 して 、 試験 周波 数 を全 時間 に わた り連 続 受信 でき る 状態 に設 定 す る 。

- 4 測定操作手順
- (1)スペクトル分析器の設定を2(1)として掃引し、副次発射の振幅の最大値を探索する。
- (2)探索した結果が許容値の1/10以下の場合、探索値を測定値とする。
- (3)探索した結果が許容値の1/10を超えた場合、スペクトル分析器の中心周波数の 設定精度を高めるため、周波数掃引幅を10MHz及び1MHzのように分解能帯域幅の 10倍 程 度ま で狭 く して 、副 次 発射 の周 波 数を 求め る 。次 に、 ス ペク トル 分 析器 の 設 定を上 記2 (2 ) とし 、平 均 化処 理を 行 って 平均 電 力を 測定 す る。
- 5 結果の表示
- (1)許容値の1/10以下の場合は最大の1波を周波数とともにnW単位で表示する。
- (2)許容値の1/10を超える場合はすべての測定値を周波数とともにnW単位で表示し、 かつ電力の合計値をnW単位で表示する。
- 6 その他の条件
- (1)スペクトル分析器の感度が足りない場合は、低雑音増幅器等を使用する。
- (2)副次発射の探索において、導波管を用いるものはカットオフ周波数の0.7倍から測定するこ ととしている。しかしながら、カットオフ周波数の0.7倍を超える周波数であっても導波管 が充分に長く技術基準の許容値を満足するカットオフ減衰量が得られることが証明されれ ば、その周波数範囲の測定を省略することができる。
- (3)副次発射の探索は周波数帯を幅広く行うことにしているが、実際の測定では受験機器の構 成等による周波数特性により、副次発射が技術基準を十分に満足することが明かな特定の 周波数帯がある場合は、必要に応じその周波数帯の測定を省略しても差支えない。